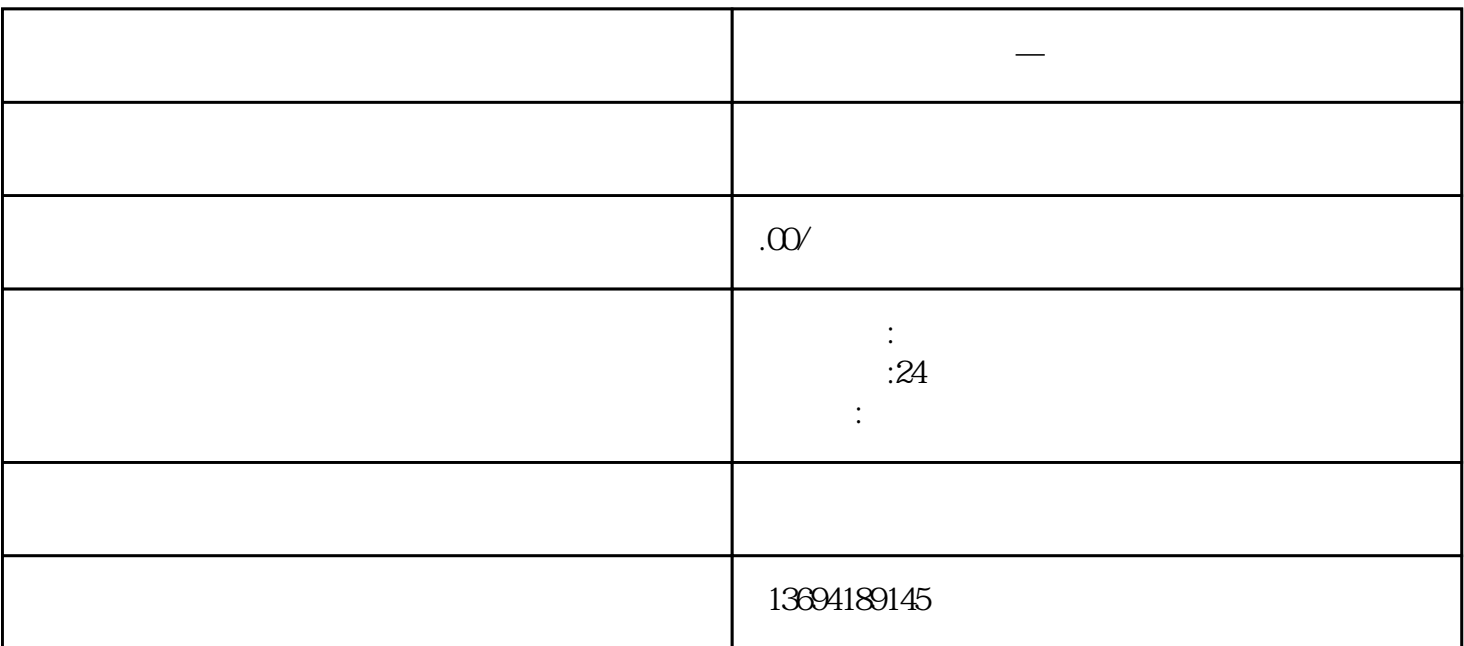

bukehuoque

 $\mu$  and  $\mu$ 

 $\mathfrak{m}$ A, B, C"

 $1$ 

 $\overline{\phantom{a}}$ "

**他们的人们的是一点,我们的人们的人们的人们的人们的人们** 

 $\frac{a}{\sqrt{a}}$ 

 $\mu$ 

 $\alpha$ 

 $\mu$  $@$ 

 $\alpha$  and  $\beta$  energy  $\alpha$  and  $\beta$  energy  $\alpha$  $\alpha$  , and the proposition  $\alpha$ 

, where  $\mu$  is the contract of  $\mu$  is the contract of  $\mu$  is the set of  $\mu$  is the contract of  $\mu$  is the contract of  $\mu$  is the contract of  $\mu$  is the contract of  $\mu$  is the contract of  $\mu$  is the contract of  $\$